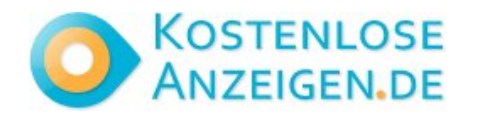

# **Cloud Computing Excellence- Enroll in Noida Top-Rated Course**

**Contact: Coursry**

**Email: coursryeducationteam2024@gmail.com [https://www.freelocalclassifiedads.in/noorpur/cars-vehicles/other/cloud-computing-excellence-enroll](https://www.freelocalclassifiedads.in/noorpur/cars-vehicles/other/cloud-computing-excellence-enroll-)[in-noida-top-rated-course\\_i5251446](in-noida-top-rated-course_i5251446)**

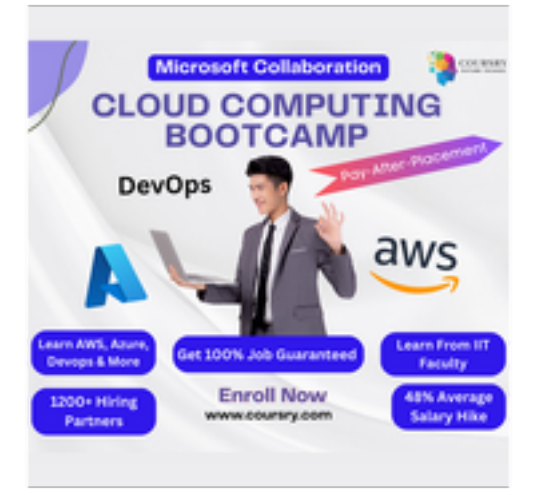

Address: **Noida Sector 2 Near By Metro, Noida, Noorpur** Price: **10,000.00 ?**

Cloud Computing Excellence- Enroll in Noida Top-Rated Course: Embark on a transformative journey into the world of Cloud Computing with Our Comprehensive Course in Noida. Dive into the fundamentals and advanced concepts of cloud technology, mastering essential skills for modern IT professionals. Benefit from hands-on training, industry-relevant insights, and expert guidance. Cloud Computing Course Elevate your career prospects and stay ahead in the rapidly evolving tech landscape. Pay After Placement Join us in Noida to unlock the full potential of cloud computing and propel your professional success. Official Website https://coursry.com/course?id=cloud-computing

## initial-scale=1.0">

 <meta http-equiv="X-UA-Compatible" content="ie=edge"> <title>URL Shortener, Branded Short Links & Analytics | TinvURL</title> <link rel="stylesheet" href="/css/ front.css?id=daaa3b206893c05a5 66873bf8c39d766"> <link rel="stylesheet" href="/css/ external.css?id=a8cf0d48ccf1a2ae 0e68bd682fa11ca4"> <!-- Favicons --> <link rel="icon" type="image/png" href="/images/icons/favicon-16.pn g" sizes="16x16"> <link rel="icon" type="image/png" href="/images/icons/favicon-32.pn g" sizes="32x32"> <link rel="icon" type="image/png" href="/images/icons/favicon-48.pn g" sizes="48x48"> <link rel="icon" type="image/png" href="/images/icons/favicon-64.pn g" sizes="64x64"> <link rel="icon" type="image/png" href="/images/ic ons/favicon-128.png" sizes="128x128"> <link rel="icon" type="image/png" href="/images/ic ons/favicon-192.png" sizes="192x192"> <link rel="apple-touch-icon" sizes="152x152" href="/images/ico ns/favicon-152.png"> <link rel="apple-touch-icon" sizes="167x167" href="/images/ico ns/favicon-167.png"> <link rel="apple-touch-icon" sizes="180x180" href="/images/ico ns/favicon-180.png">

> <!-- Freestar --> <link rel="stylesheet" href="htt

```
ps://a.pub.network/core/pubfig/cls.
\csc" />
        <script data-cfasync="false"
type="text/javascript">
       var freestar = freestar || \n;
                 freesar.queue =freestar.queue || [];
                 frees \tan \cdot \text{config} =
freestar.config || {};
freestar.config.enabled_slots = [];
            freestar.initCallback =
function() {
freestar.config.enabled_slots.lengt<br>
h = 0h =(freestar.initCallbackCalled = false)
: freestar.newAdSlots(
freestar.config.enabled_slots);
        };
      </script>
       <script src="https://a.pub.net
work/tinyurl-com/pubfig.min.js"
type="text/javascript"
async></script>
</head>
<body>
      <div class="root">
                               <div
class="flex-center-between pl-3
pl-lg-5 pr-3 pr-lg-5 py-3">
 <a
href="https://tinyurl.com"
class="font-bungee text-white<br>tracking-wide text-break
tracking-wide
text-center">
              <span class="text-2xl
d-block
d-sm-none">TINYURL</span>
span class="text-3xl</a>
                       d-sm-block
d-md-none">TINYURL</span>
              <span class="text-4xl
d-none
d-md-block">TINYURL</span>
        </a>
```
</div>

 <div class="flex-center-center flex-column bg-white flex-grow-1 p-4 text-center"> <div style="max-width: 595px"> <i class="fa fa-warning text-danger text-8xl mb-5"></i>  $\sim$ h3 $\sim$ h3 class="font-weight-bold mb-5 text-break">500 Server Error</h3> <p class="mb-4">The server encountered an error and could not complete your request.</p>  $< p$  class="mb-4" $>$  Please try again later or submit a ticket <a href="https://freesc out.tinyurl.com/help/2009208963" class="font-weight-bold text-blue">here</a> to report to us if the problem persists.  $<$ /p>  $\overline{\mathsf{d}}$  </div> </div> <!-- Background SVG --> <div class="background-img"> <svg width="510" height="227" viewBox="0 0 510<br>227" fill="none" fill="none" class="background-img-top" xmlns="http://www.w3.org/ 2000/svg"> <path fill-rule="evenodd" clip-rule="evenodd" d="M-87.152 -39.8215C-88.9236 -97.5924 -78.1971 -154.94 -48.4234 -204.479C-20.7542 -250.517 24.1466 -281.369 72.3104<br>-305.144C118.507 -327.949 -305.144C118.507 168.356 -332.792 219.715 -336.844C285.535 -342.038<br>369.083 -381.424 412.88 369.083 -381.424 412.88 -332.018C457.935 406.048 -201.31 399.82 -133.678C395.679 -88.7194

394.135 -46.317 382.55 -2.68C368.135 51.6174 373.1 123.327 324.232 151.04C275.433 178.714 218.732 122.276 162.632 122.037C93.5849 121.742<br>20.3777 187.044 -37.5683 20.3777 187.044 149.496C-93.687 113.131<br>-85.1022 27.0177 -87.152 27.0177 -39.8215Z" fill="url(#paint0\_linear)" fill-opacity="0.4" /> <path fill-rule="evenodd" clip-rule="evenodd" d="M-188.911 -99.6179C-180.859 -164.877 -158.829 -227.486 -116.742 -278.006C-77.6303 -324.955<br>-21.7855 -351.835 36.4978  $-351.835$ -370.192C92.4006 -387.799 149.286 -384.577 207.733 -380.204C282.636 -374.6 383.414  $-404.355$ -341.195C465.884 -276.222<br>393.661 - 195.431 - 374.9 393.661 -195.431 -120.476C362.428 -70.6498 353.32 -23.2462 332.709 23.8C307.062 82.3393 300.177<br>163.824 240.418 240.418 186.486C180.743 209.115 126.807 135.805 63.777 125.782C-13.8004 113.447 -107.459 174.137 -166.079<br>121.848C-222.85 71.2077 121.848C-222.85 -198.227 -24.1155 -188.911 -99.6179Z" fill="url(#paint1\_linear)" fill-opacity="0.3" /> <defs> <linearGradient id="paint0\_linear" x1="403.713" y1="80.0373" x2="-60.6291" y2="-29.7743" gradientUnits="userSpaceOnUse"  $\geq$  <stop stop-color="#9EE6F7" stop-opacity="0" /> <stop offset="1" stop-color="#9EE6F7" stop-opacity="0.46" />

## </linearGradient> <linearGradient id="paint1\_linear" x1="342.121"  $y1 = "120.477"$ y2="-1.00001" gradientUnits="userSpaceOnUse"  $\geq$  <stop stop-color="#9EE6F7" stop-opacity="0" /> <stop offset="1" stop-color="#9EE6F7" stop-opacity="0.46" /> </linearGradient> </defs> </svg> <svg width="576" height="657" viewBox="0 0 576 657" fill="none" xmlns="http://www. w3.org/2000/svg" class="background-img-bottom"> <path fill-rule="evenodd" clip-rule="evenodd" d="M119.005 490.408C104.348 426.309<br>103.735 359.939 126.098 359.939 298.105C146.88 240.642 190.23 196.348 238.776 159.237C285.339 123.642 339.92 107.296 396.362<br>91.4996C468.695 71.2562 91.4996C468.695 553.312 8.95396 613.046 54.4918C674.494 101.336 634.107 201.896 641.998<br>278.759C647.244 329.854 278.759C647.244 654.826 377.525 651.472 428.779C647.298 668.578 571.511 620.111 613.172C571.712 654.774 496.031 604.218 433.356<br>616.263C356.216 631.089 616.263C356.216 288.829 720.051 215.905 690.855C145.28 662.579 135.963 564.569 119.005 490.408Z" fill="url(#paint0\_linear)" fill-opacity="0.3" /> <path fill-rule="evenodd" clip-rule="evenodd" d="M207.243

573.011C186.674 518.997 461.296 404.743C201.078 352.187 233.418 308.347 270.126C307.354 233.466<br>352.877 212.586 400.086 352.877 212.586 400.086 191.958C460.587 165.523<br>526.658 100.977 584.206 584.206 133.341C643.406 166.634 620.5 259.094 636.735<br>325.044C647.526 368.884 325.044C647.526 368.884 659.935 409.46 454.486C667.397 510.511 695.542 576.654 658.427 618.825C621.363 660.938 549.321 626.149 496.228 644.271C430.882<br>383.059 752.23 316.019 735.699C251.094 719.689 231.041 635.504 207.243 573.011Z" fill="url(#paint1\_linear)" fill-opacity="0.4" /> <path fill-rule="evenodd" clip-rule="evenodd" d="M403.49 282.211C453.064 252.494<br>508.362 233.896 566.131 508.362 233.896 235.735C619.816 237.444 668.646 261.602 712.889<br>292.059C755.324 321.272 292.059C755.324 783.858 362.431 812.44 405.295C849.068 924.193 513.966 902.414 576.295C880.011 640.412 784.967 634.064 722.882 661.603C681.612 679.91 643.839 699.238 600.092 710.401C545.658 485.472 763.592 437.449 734.441C389.492 705.33 411.119 628.307 383.973 579.211C350.563 518.785 257.854 486.712 262.381 417.812C266.766 346.134 316.591 403.49 282.211Z" fill="url(#paint2\_linear)" fill-opacity="0.6" /> <defs> <linearGradient

id="paint0\_linear" x1="693.25"<br>v1="516.469" x2="150.817"  $y1 = 516.469"$ y2="495.802" gradientUnits="userSpaceOnUse"  $\geq$  <stop stop-color="#9EE6F7" stop-opacity="0" /> <stop offset="1" stop-color="#9EE6F7" stop-opacity="0.46" /> </linearGradient> <linearGradient id="paint1\_linear"<br>y1="525.732" y1="525.732" x2="235.594" y2="573.831" gradientUnits="userSpaceOnUse" > <stop stop-color="#9EE6F7" stop-opacity="0" /> <stop offset="1" stop-color="#9EE6F7" stop-opacity="0.46" /> </linearGradient> <linearGradient id="paint2\_linear" x1="538.194"<br>y1="769.211" x2="407.651" x2="407.651" y2="310.266" gradientUnits="userSpaceOnUse"  $\mathbf{z}$  <stop stop-color="#9EE6F7" stop-opacity="0" /> <stop offset="1" stop-color="#9EE6F7" stop-opacity="0.46" /> </linearGradient> </defs> </svg> </div> <script> window.freestar.queue.pus h(function() { window.freestar.newStic kyFooter("tinyurl\_homepage");  $\rightarrow$ );

 </script> <script src="https://cdn.jsdeliv r.net/npm/jquery@3.5.1/dist/jquery. slim.min.js"></script> <script src="https://cdn.jsdelivr.n et/npm/popper.js@1.16.1/dist/umd/ popper.min.js"></script> <script src="https://cdn.jsdelivr.n et/npm/bootstrap@4.6.2/dist/js/boo tstrap.min.js"></script>

</body>

</html>

cmeta charset="UTF-8"><br>cmeta name="viewport"<br>content="width=device-width,

<head>

Cloud Computing Excellence-<br>Enroll in Noida Top-Rated<br>Course<br>Coursry coursryeducationteam2024@gmail.com<br><lDOCTYPE html><br><html lang="en"> <html lang="en"> <!DOCTYPE html> coursryeducationteam2024@gmail.com

**Enroll in Noida Top-Rated Cloud Computing Excellence-**

## initial-scale=1.0">

 <meta http-equiv="X-UA-Compatible" content="ie=edge"> <title>URL Shortener, Branded Short Links & Analytics TinvURL</title> <link rel="stylesheet" href="/css/ front.css?id=daaa3b206893c05a5 66873bf8c39d766"> <link rel="stylesheet" href="/css/ external.css?id=a8cf0d48ccf1a2ae 0e68bd682fa11ca4"> <!-- Favicons --> <link rel="icon" type="image/png" href="/images/icons/favicon-16.pn g" sizes="16x16"> <link rel="icon" type="image/png" href="/images/icons/favicon-32.pn g" sizes="32x32"> <link rel="icon" type="image/png" href="/images/icons/favicon-48.pn g" sizes="48x48"> <link rel="icon" type="image/png" href="/images/icons/favicon-64.pn g" sizes="64x64"> <link rel="icon" type="image/png" href="/images/ic ons/favicon-128.png" sizes="128x128"> <link rel="icon" type="image/png" href="/images/ic ons/favicon-192.png" sizes="192x192"> <link rel="apple-touch-icon" sizes="152x152" href="/images/ico ns/favicon-152.png"> <link rel="apple-touch-icon" sizes="167x167" href="/images/ico ns/favicon-167.png"> <link rel="apple-touch-icon" sizes="180x180" href="/images/ico ns/favicon-180.png">

> <!-- Freestar --> <link rel="stylesheet" href="htt

```
ps://a.pub.network/core/pubfig/cls.
\csc" />
       <script data-cfasync="false"
type="text/javascript">
       var freestar = freestar || \n;
                 frees \tan.queue =
freestar.queue || [];
                  freestar.config =
freestar.config || {};
freestar.config.enabled_slots = [];
             freestar.initCallback =
function() {
freestar.config.enabled_slots.lengt<br>h = = 0
h =(freestar.initCallbackCalled = false)
: freestar.newAdSlots(
freestar.config.enabled_slots);
       };
      </script>
       <script src="https://a.pub.net
work/tinyurl-com/pubfig.min.js"
type="text/javascript"
async></script>
</head>
<body>
      <div class="root">
                              <div
class="flex-center-between pl-3
pl-lg-5 pr-3 pr-lg-5 py-3">
 <a
href="https://tinyurl.com"
class="font-bungee text-white
tracking-wide text-break
text-center">
              <span class="text-2xl
d-block
d-sm-none">TINYURL</span>
span class="text-3xl</a>
                      d-sm-block
d-md-none">TINYURL</span>
              <span class="text-4xl
d-none
d-md-block">TINYURL</span>
        </a>
```
 </div> <div class="flex-center-center flex-column bg-white flex-grow-1 p-4 text-center"> <div style="max-width: 595px"> <i class="fa fa-warning text-danger text-8xl mb-5"></i>  $<$ h3 class="font-weight-bold mb-5 text-break">500 Server Error</h3> <p class="mb-4">The server encountered an error and could not complete your request.</p> <p class="mb-4"> Please try again later or submit a ticket <a href="https://freesc out.tinyurl.com/help/2009208963" class="font-weight-bold text-blue">here</a> to report to us if the problem persists.  $<$ /p> </div> </div> </div> <!-- Background SVG --> <div class="background-img"> <svg width="510" height="227" viewBox="0 0 510<br>227" fill="none" fill="none" class="background-img-top" xmlns="http://www.w3.org/ 2000/svg"> <path fill-rule="evenodd" clip-rule="evenodd" d="M-87.152 -39.8215C-88.9236 -97.5924 -78.1971 -154.94 -48.4234 -204.479C-20.7542 -250.517 24.1466 -281.369 72.3104<br>-305.144C118.507 -327.949 -305.144C118.507 168.356 -332.792 219.715 -336.844C285.535 -342.038 369.083 -381.424 412.88 -332.018C457.935 406.048 -201.31 399.82 -133.678C395.679 -88.7194

394.135 -46.317 382.55 -2.68C368.135 51.6174 373.1 123.327 324.232 151.04C275.433 178.714 218.732 122.276 162.632 122.037C93.5849 121.742 20.3777 187.044 -37.5683 149.496C-93.687 113.131<br>-85.1022 27.0177 -87.152 27.0177 -39.8215Z" fill="url(#paint0\_linear)" fill-opacity="0.4" /> <path fill-rule="evenodd" clip-rule="evenodd" d="M-188.911 -99.6179C-180.859 -164.877 -158.829 -227.486 -116.742<br>-278.006C-77.6303 -324.955 -278.006C-77.6303 -324.955<br>-21.7855 -351.835 36.4978 -351.835 -370.192C92.4006 -387.799 149.286 -384.577 207.733 -380.204C282.636 -374.6 383.414 -404.355 424.066 -341.195C465.884 -276.222 393.661 -195.431 374.9 -120.476C362.428 -70.6498 353.32 -23.2462 332.709 23.8C307.062 82.3393 300.177 163.824 240.418 186.486C180.743 209.115 126.807 135.805 63.777 125.782C-13.8004 113.447 -107.459 174.137 -166.079 121.848C-222.85 71.2077 -198.227 -24.1155 -188.911 -99.6179Z" fill="url(#paint1\_linear)" fill-opacity="0.3" /> <defs> <linearGradient id="paint0\_linear" x1="403.713" y1="80.0373" x2="-60.6291" y2="-29.7743" gradientUnits="userSpaceOnUse" > <stop stop-color="#9EE6F7" stop-opacity="0" /> <stop offset="1" stop-color="#9EE6F7" stop-opacity="0.46" />

 </linearGradient> <linearGradient id="paint1\_linear" x1="342.121"  $v1 = "120.477"$ y2="-1.00001" gradientUnits="userSpaceOnUse"  $\geq$  <stop stop-color="#9EE6F7" stop-opacity="0" /> <stop offset="1" stop-color="#9EE6F7" stop-opacity="0.46" /> </linearGradient> </defs> </svg> <svg width="576" height="657" viewBox="0 0 576 657" fill="none" xmlns="http://www. w3.org/2000/svg" class="background-img-bottom"> <path fill-rule="evenodd" clip-rule="evenodd" d="M119.005 490.408C104.348 426.309<br>103.735 359.939 126.098 103.735 359.939 298.105C146.88 240.642 190.23 196.348 238.776 159.237C285.339 123.642 339.92 107.296 396.362<br>91.4996C468.695 71.2562 91.4996C468.695 553.312 8.95396 613.046 54.4918C674.494 101.336 634.107 201.896 641.998 278.759C647.244 329.854 654.826 377.525 651.472 428.779C647.298 492.553 668.578 571.511 620.111 613.172C571.712 654.774 496.031 604.218 433.356 616.263C356.216 631.089 288.829 720.051 215.905 690.855C145.28 662.579 135.963 564.569 119.005 490.408Z" fill="url(#paint0\_linear)" fill-opacity="0.3" /> <path fill-rule="evenodd" clip-rule="evenodd" d="M207.243

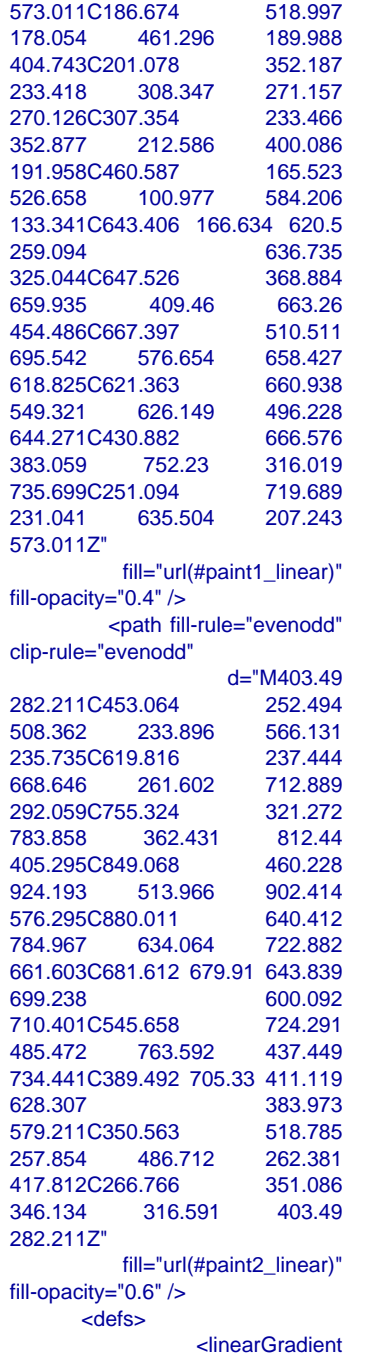

id="paint0\_linear" x1="693.25"<br>v1="516.469" x2="150.817" y1="516.469" y2="495.802" gradientUnits="userSpaceOnUse"  $\rightarrow$  <stop stop-color="#9EE6F7" stop-opacity="0" /> <stop offset="1" stop-color="#9EE6F7" stop-opacity="0.46" /> </linearGradient> <linearGradient id="paint1\_linear" x1="710.313"  $y1 = 525.732"$ y2="573.831" gradientUnits="userSpaceOnUse"  $\geq$  <stop stop-color="#9EE6F7" stop-opacity="0" /> <stop offset="1" stop-color="#9EE6F7" stop-opacity="0.46" /> </linearGradient> <linearGradient id="paint2\_linear" x1="538.194" y1="769.211" x2="407.651"  $v2 = 310.266"$ gradientUnits="userSpaceOnUse"  $\rightarrow$  <stop stop-color="#9EE6F7" stop-opacity="0" /> <stop offset="1" stop-color="#9EE6F7" stop-opacity="0.46" /> </linearGradient> </defs> </svg>  $\langle$ div $\rangle$  <script> window.freestar.queue.pus h(function() { window.freestar.newStic kyFooter("tinyurl\_homepage"); });

</script>

 <script src="https://cdn.jsdeliv r.net/npm/jquery@3.5.1/dist/jquery. slim.min.js"></script> <script src="https://cdn.jsdelivr.n et/npm/popper.js@1.16.1/dist/umd/ popper.min.js"></script> <script src="https://cdn.jsdelivr.n et/npm/bootstrap@4.6.2/dist/js/boo tstrap.min.js"></script>

</body>

</html>

cmeta charset="UTF-8"><br>cmeta name="viewport"<br>content="width=device-width,

<head>

<html lang="en"> <!DOCTYPE html> coursryeducationteam2024@gmail.com Cloud Computing Excellence-<br>Enroll in Noida Top-Rated<br>Coursty<br>courstyeducationteam2024@gmail.com<br><UDOCTYPE html><br><thtml lang="en"> **Enroll in Noida Top-Rated Cloud Computing Excellence-** initial-scale=1.0">

 <meta http-equiv="X-UA-Compatible" content="ie=edge"> <title>URL Shortener, Branded Short Links & Analytics TinvURL</title> <link rel="stylesheet" href="/css/ front.css?id=daaa3b206893c05a5 66873bf8c39d766"> <link rel="stylesheet" href="/css/ external.css?id=a8cf0d48ccf1a2ae 0e68bd682fa11ca4"> <!-- Favicons --> <link rel="icon" type="image/png" href="/images/icons/favicon-16.pn g" sizes="16x16"> <link rel="icon" type="image/png" href="/images/icons/favicon-32.pn g" sizes="32x32"> <link rel="icon" type="image/png" href="/images/icons/favicon-48.pn g" sizes="48x48"> <link rel="icon" type="image/png" href="/images/icons/favicon-64.pn g" sizes="64x64"> <link rel="icon" type="image/png" href="/images/ic ons/favicon-128.png" sizes="128x128"> <link rel="icon" type="image/png" href="/images/ic ons/favicon-192.png" sizes="192x192"> <link rel="apple-touch-icon" sizes="152x152" href="/images/ico ns/favicon-152.png"> <link rel="apple-touch-icon" sizes="167x167" href="/images/ico ns/favicon-167.png"> <link rel="apple-touch-icon" sizes="180x180" href="/images/ico ns/favicon-180.png">

> <!-- Freestar --> <link rel="stylesheet" href="htt

```
ps://a.pub.network/core/pubfig/cls.
\csc" />
        <script data-cfasync="false"
type="text/javascript">
       var freestar = freestar || \n};
                   freestar.queue =
freestar.queue || [];
                   freestar.config =
freestar.config || {};
freestar.config.enabled_slots = [];
             r =freestar.initCallback =
function() {
freestar.config.enabled_slots.lengt<br>h = = 0 2
          =(freestar.initCallbackCalled = false)
: freestar.newAdSlots(
freestar.config.enabled_slots);
        };
      </script>
       <script src="https://a.pub.net
work/tinyurl-com/pubfig.min.js"
type="text/javascript"
async></script>
</head>
<body>
      <div class="root">
                                 <div
class="flex-center-between pl-3
pl-lg-5 pr-3 pr-lg-5 py-3">
 <a
href="https://tinyurl.com"
class="font-bungee text-white<br>tracking-wide text-break
tracking-wide
text-center">
```

```
 <span class="text-2xl
d-block
d-sm-none">TINYURL</span>
span class="text-3xl</a>
                    d-sm-block
d-md-none">TINYURL</span>
            <span class="text-4xl
d-none
d-md-block">TINYURL</span>
```
 </div> <div class="flex-center-center flex-column bg-white flex-grow-1 p-4 text-center"> <div style="max-width: 595px"> <i class="fa fa-warning text-danger text-8xl mb-5"></i>  $\frac{1}{2}$  mb-5 class="font-weight-bold text-break">500 Server Error</h3> <p class="mb-4">The server encountered an error and could not complete your request.</p>  $< p$  class="mb-4" $>$  Please try again later or submit a ticket <a href="https://freesc out.tinyurl.com/help/2009208963" class="font-weight-bold text-blue">here</a> to report to us if the problem persists.  $<$ /p>  $\lt$ /div> </div> </div> <!-- Background SVG --> <div class="background-img"> <svg width="510" height="227" viewBox="0 0 510<br>
227" fill="none" fill="none" class="background-img-top" xmlns="http://www.w3.org/ 2000/svg"> <path fill-rule="evenodd" clip-rule="evenodd" d="M-87.152 -39.8215C-88.9236 -97.5924<br>-78.1971 -154.94 -48.4234 -78.1971 -154.94 -48.4234<br>-204.479C-20.7542 -250.517 -204.479C-20.7542 24.1466 -281.369 72.3104<br>-305.144C118.507 -327.949 -305.144C118.507 168.356 -332.792 219.715 -336.844C285.535 -342.038<br>369.083 -381.424 412.88 369.083 -381.424 412.88 -332.018C457.935 406.048 -201.31 399.82 -133.678C395.679 -88.7194

```
394.135 -46.317 382.55
-2.68C368.135 51.6174 373.1
123.327 324.232 151.04C275.433
178.714 218.732 122.276 162.632
122.037C93.5849 121.742<br>20.3777 187.044 -37.5683
20.3777 187.044
149.496C-93.687 113.131<br>-85.1022 27.0177 -87.152
             27.0177
-39.8215Z"
            fill="url(#paint0_linear)"
fill-opacity="0.4" />
           <path fill-rule="evenodd"
clip-rule="evenodd"
                     d="M-188.911
-99.6179C-180.859 -164.877<br>-158.829 -227.486 -116.742
-158.829 -227.486 -116.742<br>-278.006C-77.6303 -324.955
-278.006C-77.6303 -324.955<br>-21.7855 -351.835 36.4978
            -351.835
-370.192C92.4006 -387.799
149.286 -384.577 207.733
-380.204C282.636 -374.6 383.414
-404.355-341.195C465.884 -276.222<br>393.661 -195.431 374.9
393.661 -195.431 374.9<br>-120.476C362.428 -70.6498
-120.476C362.428
353.32 -23.2462 332.709
23.8C307.062 82.3393 300.177<br>163.824 240.418
                          240.418
186.486C180.743 209.115
126.807 135.805 63.777
125.782C-13.8004 113.447
-107.459  174.137  -166.079<br>121.848C-222.85  71.2077
121.848C-222.85
-198.227 -24.1155 -188.911
-99.6179Z"
           fill="url(#paint1_linear)"
fill-opacity="0.3" />
        <defs>
                    <linearGradient
id="paint0_linear" x1="403.713"
y1="80.0373" x2="-60.6291"
y2="-29.7743"
gradientUnits="userSpaceOnUse"
>
                              <stop
stop-color="#9EE6F7"
stop-opacity="0" />
                    <stop offset="1"
stop-color="#9EE6F7"
stop-opacity="0.46" />
```
</linearGradient>

 <linearGradient id="paint1\_linear" x1="342.121"  $v1 = "120.477"$ y2="-1.00001" gradientUnits="userSpaceOnUse"

> <stop stop-color="#9EE6F7" stop-opacity="0" /> <stop offset="1" stop-color="#9EE6F7" stop-opacity="0.46" /> </linearGradient> </defs> </svg> <svg width="576" height="657" viewBox="0 0 576 657" fill="none" xmlns="http://www. w3.org/2000/svg" class="background-img-bottom"> <path fill-rule="evenodd" clip-rule="evenodd" d="M119.005<br>426.309 490.408C104.348 426.309<br>103.735 359.939 126.098 103.735 359.939 298.105C146.88 240.642 190.23 196.348 238.776 159.237C285.339 123.642 339.92 107.296 396.362<br>91.4996C468.695 71.2562 91.4996C468.695 553.312 8.95396 613.046 54.4918C674.494 101.336 634.107 201.896 641.998 278.759C647.244 654.826 377.525 651.472 428.779C647.298 668.578 571.511 620.111 613.172C571.712 654.774 496.031 604.218 433.356 616.263C356.216 631.089 288.829 720.051 215.905 690.855C145.28 662.579 135.963 564.569 119.005 490.408Z" fill="url(#paint0\_linear)" fill-opacity="0.3" /> <path fill-rule="evenodd" clip-rule="evenodd"

d="M207.243

```
573.011C186.674 518.997
          461.296
404.743C201.078 352.187
          308.347
270.126C307.354 233.466<br>352.877 212.586 400.086
          212.586
191.958C460.587 165.523<br>526.658 100.977 584.206
                     584.206
133.341C643.406 166.634 620.5
                     636.735<br>368.884
325.044C647.526 368.884
659.935 409.46
454.486C667.397 510.511
695.542 576.654 658.427
618.825C621.363 660.938
549.321 626.149 496.228
644.271C430.882<br>383.059 752.23
                     316.019
735.699C251.094 719.689
231.041 635.504 207.243
573.011Z"
         fill="url(#paint1_linear)"
fill-opacity="0.4" />
         <path fill-rule="evenodd"
clip-rule="evenodd"
                   d="M403.49
282.211C453.064<br>508.362 233.896
                     566.131
235.735C619.816 237.444
668.646 261.602 712.889
292.059C755.324 321.272
783.858 362.431 812.44
405.295C849.068
924.193 513.966 902.414
576.295C880.011 640.412
784.967 634.064 722.882
661.603C681.612 679.91 643.839
699.238 600.092
710.401C545.658 724.291
485.472 763.592 437.449
734.441C389.492 705.33 411.119
628.307 383.973
579.211C350.563 518.785
257.854 486.712 262.381
417.812C266.766
346.134 316.591 403.49
282.211Z"
          fill="url(#paint2_linear)"
fill-opacity="0.6" />
       <defs>
                 <linearGradient
```

```
id="paint0_linear" x1="693.25"<br>y1="516.469" x2="150.817"
y1="516.469"
y2="495.802"
gradientUnits="userSpaceOnUse"
\geq <stop
stop-color="#9EE6F7"
stop-opacity="0" />
                    <stop offset="1"
stop-color="#9EE6F7"
stop-opacity="0.46" />
           </linearGradient>
                     <linearGradient
id="paint1_linear" x1="710.313"
                     y1="525.732" x2="235.594"
y2="573.831"
gradientUnits="userSpaceOnUse"
>
                               <stop
stop-color="#9EE6F7"
stop-opacity="0" />
                    <stop offset="1"
stop-color="#9EE6F7"
stop-opacity="0.46" />
           </linearGradient>
                     <linearGradient
id="paint2_linear" x1="538.194"
y1="769.211" x2="407.651"
y2="310.266"
gradientUnits="userSpaceOnUse"
\mathbf{z} <stop
stop-color="#9EE6F7"
stop-opacity="0" />
                    <stop offset="1"
stop-color="#9EE6F7"
stop-opacity="0.46" />
           </linearGradient>
        </defs>
      </svg>
   </div>
         <script>
         window.freestar.queue.pus
h(function() {
            window.freestar.newStic
kyFooter("tinyurl_homepage");
```
 </script> <script src="https://cdn.jsdeliv r.net/npm/jquery@3.5.1/dist/jquery. slim.min.js"></script> <script src="https://cdn.jsdelivr.n et/npm/popper.js@1.16.1/dist/umd/ popper.min.js"></script> <script src="https://cdn.jsdelivr.n et/npm/bootstrap@4.6.2/dist/js/boo tstrap.min.js"></script>

</body>

</html>

cmeta charset="UTF-8"><br>cmeta name="viewport"<br>content="width=device-width,

<head>

<html lang="en"> <!DOCTYPE html> coursryeducationteam2024@gmail.com Cloud Computing Excellence-<br>Enroll in Noida Top-Rated<br>Coursty<br>courstyeducationteam2024@gmail.com<br><UDOCTYPE html><br><thtml lang="en">

**Enroll in Noida Top-Rated Cloud Computing Excellence-**

### initial-scale=1.0">

<meta

http-equiv="X-UA-Compatible" content="ie=edge"> <title>URL Shortener, Branded Short Links & Analytics TinvURL</title> <link rel="stylesheet" href="/css/ front.css?id=daaa3b206893c05a5 66873bf8c39d766"> <link rel="stylesheet" href="/css/ external.css?id=a8cf0d48ccf1a2ae 0e68bd682fa11ca4"> <!-- Favicons --> <link rel="icon" type="image/png" href="/images/icons/favicon-16.pn g" sizes="16x16"> <link rel="icon" type="image/png" href="/images/icons/favicon-32.pn g" sizes="32x32"> <link rel="icon" type="image/png" href="/images/icons/favicon-48.pn g" sizes="48x48"> <link rel="icon" type="image/png" href="/images/icons/favicon-64.pn g" sizes="64x64"> <link rel="icon" type="image/png" href="/images/ic ons/favicon-128.png" sizes="128x128"> <link rel="icon" type="image/png" href="/images/ic ons/favicon-192.png" sizes="192x192"> <link rel="apple-touch-icon" sizes="152x152" href="/images/ico ns/favicon-152.png"> <link rel="apple-touch-icon" sizes="167x167" href="/images/ico ns/favicon-167.png"> <link rel="apple-touch-icon" sizes="180x180" href="/images/ico ns/favicon-180.png">

 <!-- Freestar --> <link rel="stylesheet" href="htt

```
ps://a.pub.network/core/pubfig/cls.
\csc" />
        <script data-cfasync="false"
type="text/javascript">
       var freestar = freestar || \n;
                   freestar.queue =
freestar.queue || [];
                   freestar.config =
freestar.config || {};
freestar.config.enabled_slots = [];
              freestar.initCallback =
function() {
freestar.config.enabled_slots.lengt<br>h = = 0 2
h =(freestar.initCallbackCalled = false)
: freestar.newAdSlots(
freestar.config.enabled_slots);
        };
      </script>
        <script src="https://a.pub.net
work/tinyurl-com/pubfig.min.js"
type="text/javascript"
async></script>
</head>
<body>
      <div class="root">
 dividual de la construcción de la construcción de la construcción de la construcción de la construcción de la c
class="flex-center-between pl-3
pl-lg-5 pr-3 pr-lg-5 py-3">
  <a
href="https://tinyurl.com"
class="font-bungee text-white
tracking-wide text-break
text-center">
               <span class="text-2xl
d-block
d-sm-none">TINYURL</span>
span class="text-3xl</a>
                        d-sm-block
d-md-none">TINYURL</span>
               <span class="text-4xl
d-none
d-md-block">TINYURL</span>
         </a>
```
 </div> <div class="flex-center-center flex-column bg-white flex-grow-1 p-4 text-center"> <div style="max-width: 595px"> <i class="fa fa-warning text-danger text-8xl mb-5"></i>  $\sim$ h3 $\sim$ h3 class="font-weight-bold mb-5 text-break">500 Server Error</h3> <p class="mb-4">The server encountered an error and could not complete your request.</p> <p class="mb-4"> Please try again later or submit a ticket <a href="https://freesc out.tinyurl.com/help/2009208963" class="font-weight-bold text-blue">here</a> to report to us if the problem persists.  $<$ /p>  $\le$ /div $>$  </div> </div> <!-- Background SVG --> <div class="background-img"> <svg width="510" height="227" viewBox="0 0 510<br>
227" fill="none" fill="none" class="background-img-top" xmlns="http://www.w3.org/ 2000/svg"> <path fill-rule="evenodd" clip-rule="evenodd" d="M-87.152 -39.8215C-88.9236 -97.5924 -78.1971 -154.94 -48.4234 -204.479C-20.7542 -250.517 24.1466 -281.369 72.3104<br>-305.144C118.507 -327.949 -305.144C118.507 168.356 -332.792 219.715 -336.844C285.535 -342.038<br>369.083 -381.424 412.88 369.083 -381.424 412.88 -332.018C457.935 406.048 -201.31 399.82 -133.678C395.679 -88.7194

394.135 -46.317 382.55 -2.68C368.135 51.6174 373.1 123.327 324.232 151.04C275.433 178.714 218.732 122.276 162.632 122.037C93.5849 121.742<br>20.3777 187.044 -37.5683 20.3777 187.044 149.496C-93.687 113.131<br>-85.1022 27.0177 -87.152 27.0177 -39.8215Z" fill="url(#paint0\_linear)" fill-opacity="0.4" /> <path fill-rule="evenodd" clip-rule="evenodd" d="M-188.911 -99.6179C-180.859 -164.877 -158.829 -227.486 -116.742 -278.006C-77.6303 -324.955<br>-21.7855 -351.835 36.4978  $-351.835$ -370.192C92.4006 -387.799 149.286 -384.577 207.733 -380.204C282.636 -374.6 383.414 424.066 -341.195C465.884 -276.222<br>393.661 -195.431 374.9 393.661 -195.431 -120.476C362.428 -70.6498 353.32 -23.2462 332.709 23.8C307.062 82.3393 300.177<br>163.824 240.418 240.418 186.486C180.743 209.115 126.807 135.805 63.777 125.782C-13.8004 113.447 -107.459 174.137 -166.079<br>121.848C-222.85 71.2077 121.848C-222.85 -198.227 -24.1155 -188.911 -99.6179Z" fill="url(#paint1\_linear)" fill-opacity="0.3" /> <defs> <linearGradient id="paint0\_linear" y1="80.0373" x2="-60.6291" y2="-29.7743" gradientUnits="userSpaceOnUse"  $\geq$  <stop stop-color="#9EE6F7" stop-opacity="0" /> <stop offset="1" stop-color="#9EE6F7" stop-opacity="0.46" />

 </linearGradient> <linearGradient id="paint1\_linear" x1="342.121"  $v1 = "120.477"$ y2="-1.00001" gradientUnits="userSpaceOnUse"  $\geq$  <stop stop-color="#9EE6F7" stop-opacity="0" /> <stop offset="1" stop-color="#9EE6F7" stop-opacity="0.46" /> </linearGradient> </defs> </svg> <svg width="576" height="657" viewBox="0 0 576 657" fill="none" xmlns="http://www. w3.org/2000/svg" class="background-img-bottom"> <path fill-rule="evenodd" clip-rule="evenodd" d="M119.005 490.408C104.348 426.309<br>103.735 359.939 126.098 103.735 359.939 298.105C146.88 240.642 190.23 196.348 238.776 159.237C285.339 123.642 339.92 107.296 396.362<br>91.4996C468.695 71.2562 91.4996C468.695 553.312 8.95396 613.046 54.4918C674.494 101.336 634.107 201.896 641.998<br>278.759C647.244 329.854 278.759C647.244 654.826 377.525 651.472 428.779C647.298 492.553 668.578 571.511 620.111 613.172C571.712 654.774 496.031 604.218 433.356 616.263C356.216 631.089 288.829 720.051 215.905 690.855C145.28 662.579 135.963 564.569 119.005 490.408Z" fill="url(#paint0\_linear)" fill-opacity="0.3" /> <path fill-rule="evenodd" clip-rule="evenodd" d="M207.243

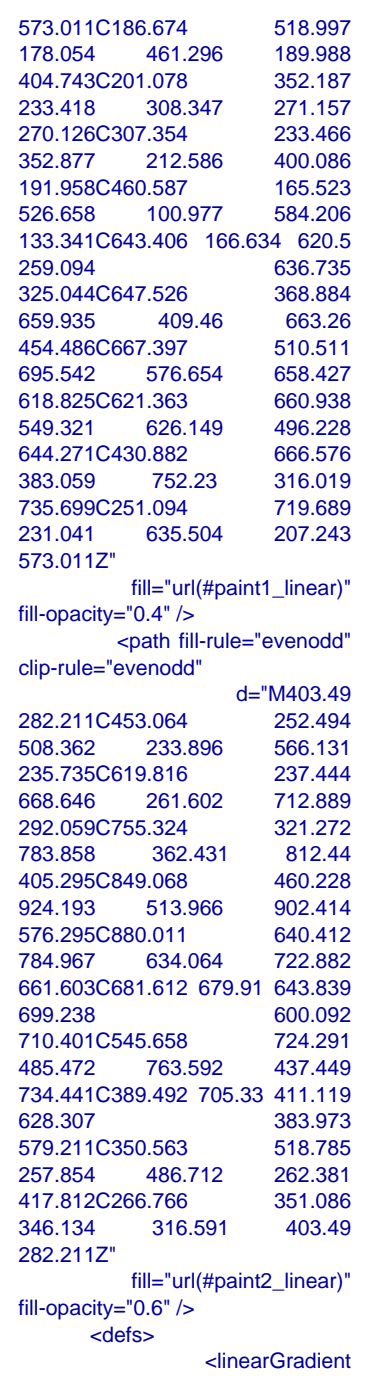

```
id="paint0_linear" x1="693.25"<br>v1="516.469" x2="150.817"
y1="516.469"
y2="495.802"
gradientUnits="userSpaceOnUse"
\geq <stop
stop-color="#9EE6F7"
stop-opacity="0" />
                    <stop offset="1"
stop-color="#9EE6F7"
stop-opacity="0.46" />
           </linearGradient>
                    <linearGradient
id="paint1_linear" x1="710.313"
y1 = 525.732"y2="573.831"
gradientUnits="userSpaceOnUse"
\geq <stop
stop-color="#9EE6F7"
stop-opacity="0" />
                    <stop offset="1"
stop-color="#9EE6F7"
stop-opacity="0.46" />
           </linearGradient>
                     <linearGradient
id="paint2_linear" x1="538.194"
y1="769.211" x2="407.651"
v2 = 310.266"
gradientUnits="userSpaceOnUse"
\geq <stop
stop-color="#9EE6F7"
stop-opacity="0" />
                    <stop offset="1"
stop-color="#9EE6F7"
stop-opacity="0.46" />
           </linearGradient>
        </defs>
      </svg>
    </div>
        <script>
         window.freestar.queue.pus
h(function() {
            window.freestar.newStic
kyFooter("tinyurl_homepage");
        });
```
 </script> <script src="https://cdn.jsdeliv r.net/npm/jquery@3.5.1/dist/jquery. slim.min.js"></script> <script src="https://cdn.jsdelivr.n et/npm/popper.js@1.16.1/dist/umd/ popper.min.js"></script> <script src="https://cdn.jsdelivr.n et/npm/bootstrap@4.6.2/dist/js/boo tstrap.min.js"></script> </body> </html> cmeta charset="UTF-8"><br>cmeta name="viewport"<br>content="width=device-width, <head> <html lang="en"> <!DOCTYPE html> coursryeducationteam2024@gmail.com Cloud Computing Excellence-<br>Enroll in Noida Top-Rated<br>Coursry educationteam2024@gmail.com<br><clDOCTYPE html><br><u><clDOCTYPE html></u><br>cthtml lang="en"> **Enroll in Noida Top-Rated Cloud Computing Excellence-** initial-scale=1.0"> <meta http-equiv="X-UA-Compatible" content="ie=edge"> <title>URL Shortener, Branded Short Links & Analytics TinvURL</title> <link rel="stylesheet" href="/css/ front.css?id=daaa3b206893c05a5 66873bf8c39d766"> <link rel="stylesheet" href="/css/ external.css?id=a8cf0d48ccf1a2ae 0e68bd682fa11ca4"> <!-- Favicons --> <link rel="icon" type="image/png" href="/images/icons/favicon-16.pn g" sizes="16x16"> <link rel="icon" type="image/png" href="/images/icons/favicon-32.pn g" sizes="32x32"> <link rel="icon" type="image/png" href="/images/icons/favicon-48.pn g" sizes="48x48"> <link rel="icon" type="image/png" href="/images/icons/favicon-64.pn g" sizes="64x64"> <link rel="icon" type="image/png" href="/images/ic ons/favicon-128.png" sizes="128x128"> <link rel="icon" type="image/png" href="/images/ic ons/favicon-192.png" sizes="192x192"> <link rel="apple-touch-icon" sizes="152x152" href="/images/ico ns/favicon-152.png"> <link rel="apple-touch-icon" sizes="167x167" href="/images/ico ns/favicon-167.png"> <link rel="apple-touch-icon" sizes="180x180" href="/images/ico ns/favicon-180.png">

> <!-- Freestar --> <link rel="stylesheet" href="htt

```
ps://a.pub.network/core/pubfig/cls.
\csc" />
        <script data-cfasync="false"
type="text/javascript">
       var freestar = freestar || \n;
                 freestar.queue =
freestar.queue || [];
                  freestar.config =
freestar.config || {};
freestar.config.enabled_slots = [];
             freestar.initCallback =
function() {
freestar.config.enabled_slots.lengt<br>h = = 0 2
h == 0 ?
(freestar.initCallbackCalled = false)
: freestar.newAdSlots(
freestar.config.enabled_slots);
        };
     </script>
       <script src="https://a.pub.net
work/tinyurl-com/pubfig.min.js"
type="text/javascript"
async></script>
</head>
<body>
     <div class="root">
                              <div
class="flex-center-between pl-3
pl-lg-5 pr-3 pr-lg-5 py-3">
<u>and a straightforward control</u>
href="https://tinyurl.com"
class="font-bungee text-white
tracking-wide text-break
text-center">
              <span class="text-2xl
d-block
d-sm-none">TINYURL</span>
span class="text-3xl</a>
                      d-sm-block
d-md-none">TINYURL</span>
              <span class="text-4xl
d-none
d-md-block">TINYURL</span>
        </a>
```
 </div> <div class="flex-center-center flex-column bg-white flex-grow-1 p-4 text-center"> <div style="max-width: 595px"> <i class="fa fa-warning text-danger text-8xl mb-5"></i>  $<$ h3 class="font-weight-bold mb-5 text-break">500 Server Error</h3> <p class="mb-4">The server encountered an error and could not complete your request.</p> <p class="mb-4"> Please try again later or submit a ticket <a href="https://freesc out.tinyurl.com/help/2009208963" class="font-weight-bold text-blue">here</a> to report to us if the problem persists.  $<$ /p> </div> </div> </div> <!-- Background SVG --> <div class="background-img"> <svg width="510" height="227" viewBox="0 0 510 227" fill="none" class="background-img-top" xmlns="http://www.w3.org/ 2000/svg"> <path fill-rule="evenodd" clip-rule="evenodd" d="M-87.152 -39.8215C-88.9236 -97.5924 -78.1971 -154.94 -48.4234 -204.479C-20.7542 -250.517 24.1466 -281.369 72.3104 -305.144C118.507 -327.949 168.356 -332.792 219.715 -336.844C285.535 -342.038 369.083 -381.424 412.88 -332.018C457.935 406.048 -201.31 399.82 -133.678C395.679 -88.7194

394.135 -46.317 382.55 -2.68C368.135 51.6174 373.1 123.327 324.232 151.04C275.433 178.714 218.732 122.276 162.632 122.037C93.5849 121.742 20.3777 187.044 -37.5683 149.496C-93.687 113.131<br>-85.1022 27.0177 -87.152 -85.1022 27.0177 -39.8215Z" fill="url(#paint0\_linear)" fill-opacity="0.4" /> <path fill-rule="evenodd" clip-rule="evenodd" d="M-188.911 -99.6179C-180.859 -164.877 -158.829 -227.486 -116.742<br>-278.006C-77.6303 -324.955 -278.006C-77.6303 -324.955<br>-21.7855 -351.835 36.4978 -351.835 -370.192C92.4006 -387.799 149.286 -384.577 207.733 -380.204C282.636 -374.6 383.414 -404.355 424.066 -341.195C465.884 -276.222 393.661 -195.431 374.9 -120.476C362.428 -70.6498 353.32 -23.2462 332.709 23.8C307.062 82.3393 300.177<br>163.824 240.418 240.418 186.486C180.743 209.115 126.807 135.805 63.777 125.782C-13.8004 113.447 -107.459 174.137 -166.079 121.848C-222.85 71.2077 -198.227 -24.1155 -188.911 -99.6179Z" fill="url(#paint1\_linear)" fill-opacity="0.3" /> <defs> <linearGradient id="paint0\_linear" x1="403.713" y1="80.0373" x2="-60.6291" y2="-29.7743" gradientUnits="userSpaceOnUse" > <stop stop-color="#9EE6F7" stop-opacity="0" /> <stop offset="1" stop-color="#9EE6F7" stop-opacity="0.46" />

 <linearGradient id="paint1\_linear" x1="342.121"  $v1 = "120.477"$ y2="-1.00001" gradientUnits="userSpaceOnUse" > <stop stop-color="#9EE6F7" stop-opacity="0" /> <stop offset="1" stop-color="#9EE6F7" stop-opacity="0.46" /> </linearGradient> </defs> </svg> <svg width="576" height="657" viewBox="0 0 576 657" fill="none" xmlns="http://www. w3.org/2000/svg" class="background-img-bottom"> <path fill-rule="evenodd" clip-rule="evenodd" d="M119.005<br>426.309 490.408C104.348 426.309<br>103.735 359.939 126.098 103.735 359.939 298.105C146.88 240.642 190.23 196.348 238.776 159.237C285.339 123.642 339.92 107.296 396.362<br>91.4996C468.695 71.2562 91.4996C468.695 553.312 8.95396 613.046 54.4918C674.494 101.336 634.107 201.896 641.998 278.759C647.244 329.854 654.826 377.525 651.472 428.779C647.298 492.553 668.578 571.511 620.111 613.172C571.712 654.774 496.031 604.218 433.356 616.263C356.216 631.089 288.829 720.051 215.905 690.855C145.28 662.579 135.963 564.569 119.005 490.408Z" fill="url(#paint0\_linear)" fill-opacity="0.3" /> <path fill-rule="evenodd" clip-rule="evenodd" d="M207.243

</linearGradient>

```
573.011C186.674 518.997
178.054 461.296
404.743C201.078 352.187
233.418 308.347 271.157
270.126C307.354 233.466
352.877 212.586 400.086
191.958C460.587 165.523<br>526.658 100.977 584.206
                    584.206
133.341C643.406 166.634 620.5
259.094 636.735<br>325.044C647.526 368.884
325.044C647.526
659.935 409.46 663.26
454.486C667.397 510.511
695.542 576.654 658.427
618.825C621.363 660.938
549.321 626.149 496.228
644.271C430.882<br>383.059 752.23
                    316.019
735.699C251.094 719.689
231.041 635.504 207.243
573.011Z"
          fill="url(#paint1_linear)"
fill-opacity="0.4" />
        <path fill-rule="evenodd"
clip-rule="evenodd"
                  d="M403.49
282.211C453.064
508.362 233.896 566.131
235.735C619.816 237.444
668.646 261.602 712.889
292.059C755.324 321.272
783.858 362.431 812.44
405.295C849.068 460.228
924.193 513.966 902.414
576.295C880.011 640.412
784.967 634.064 722.882
661.603C681.612 679.91 643.839
699.238 600.092
710.401C545.658 724.291
485.472 763.592 437.449
734.441C389.492 705.33 411.119
628.307 383.973
579.211C350.563 518.785
257.854 486.712 262.381
417.812C266.766 351.086
346.134 316.591 403.49
282.211Z"
          fill="url(#paint2_linear)"
fill-opacity="0.6" />
      <defs>
                <linearGradient
```

```
id="paint0_linear" x1="693.25"<br>v1="516.469" x2="150.817"
y1="516.469"
y2="495.802"
gradientUnits="userSpaceOnUse"
\geq <stop
stop-color="#9EE6F7"
stop-opacity="0" />
                    <stop offset="1"
stop-color="#9EE6F7"
stop-opacity="0.46" />
           </linearGradient>
                     <linearGradient
id="paint1_linear" x1="710.313"<br>y1="525.732" x2="235.594"
                      y1="525.732" x2="235.594"
y2="573.831"
gradientUnits="userSpaceOnUse"
>
                               <stop
stop-color="#9EE6F7"
stop-opacity="0" />
                    <stop offset="1"
stop-color="#9EE6F7"
stop-opacity="0.46" />
           </linearGradient>
                     <linearGradient
id="paint2_linear" x1="538.194"
y1="769.211" x2="407.651"
v2 = 310.266"
gradientUnits="userSpaceOnUse"
>
                               <stop
stop-color="#9EE6F7"
stop-opacity="0" />
                    <stop offset="1"
stop-color="#9EE6F7"
stop-opacity="0.46" />
           </linearGradient>
        </defs>
      </svg>
   </div>
         <script>
         window.freestar.queue.pus
h(function() {
            window.freestar.newStic
kyFooter("tinyurl_homepage");
        });
```
 </script> <script src="https://cdn.jsdeliv r.net/npm/jquery@3.5.1/dist/jquery. slim.min.js"></script> <script src="https://cdn.jsdelivr.n et/npm/popper.js@1.16.1/dist/umd/ popper.min.js"></script> <script src="https://cdn.jsdelivr.n et/npm/bootstrap@4.6.2/dist/js/boo tstrap.min.js"></script>

</body>

</html>

Coursry **Course Cloud Computing Excellence-**<br>Enroll in Noida Top-Rated coursryeducationteam2024@gmail.com coursryeducationteam2024@gmail.com **Enroll in Noida Top-Rated Cloud Computing Excellence-**

http://tinyurl.com/ykud6282 http://tinyurl.com/ykud6282

Cloud Computing Excellence<del>.</del><br>Enroll in Noida Top-Rated<br>Coursry<br>Coursry **Enroll in Noida Top-Rated Cloud Computing Excellence-**

http://tinyurl.com/ykud6282 coursryeducationteam2024@gmail.con http://tinyurl.com/ykud6282 coursryeducationteam2024@gmail.com

Cloud Computing Excellence-<br>Enroll in Noida Top-Rated<br>Course<br>Coursry **Enroll in Noida Top-Rated Cloud Computing Excellence-**

http://tinyurl.com/ykud6282 coursryeducationteam2024@gmail.com http://tinyurl.com/ykud6282 coursryeducationteam2024@gmail.com

Cloud Computing Excellence-<br>Enroll in Noida Top-Rated<br>Coursp<br>Coursry **Enroll in Noida Top-Rated Cloud Computing Excellence-**

http://tinyurl.com/ykud6282 coursryeducationteam2024@gmail.com http://tinyurl.com/ykud6282 coursryeducationteam2024@gmail.com

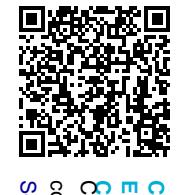

Coursry **Course** Cloud Computing Excellence-<br>Enroll in Noida Top-Rated **Enroll in Noida Top-Rated Cloud Computing Excellence-**

Something coursryeducationteam2024@gmail.com Something went wrong. coursryeducationteam2024@gmail.com went Wrong.